## OBECNÉ KLÁVESOVÉ ZKRATKY

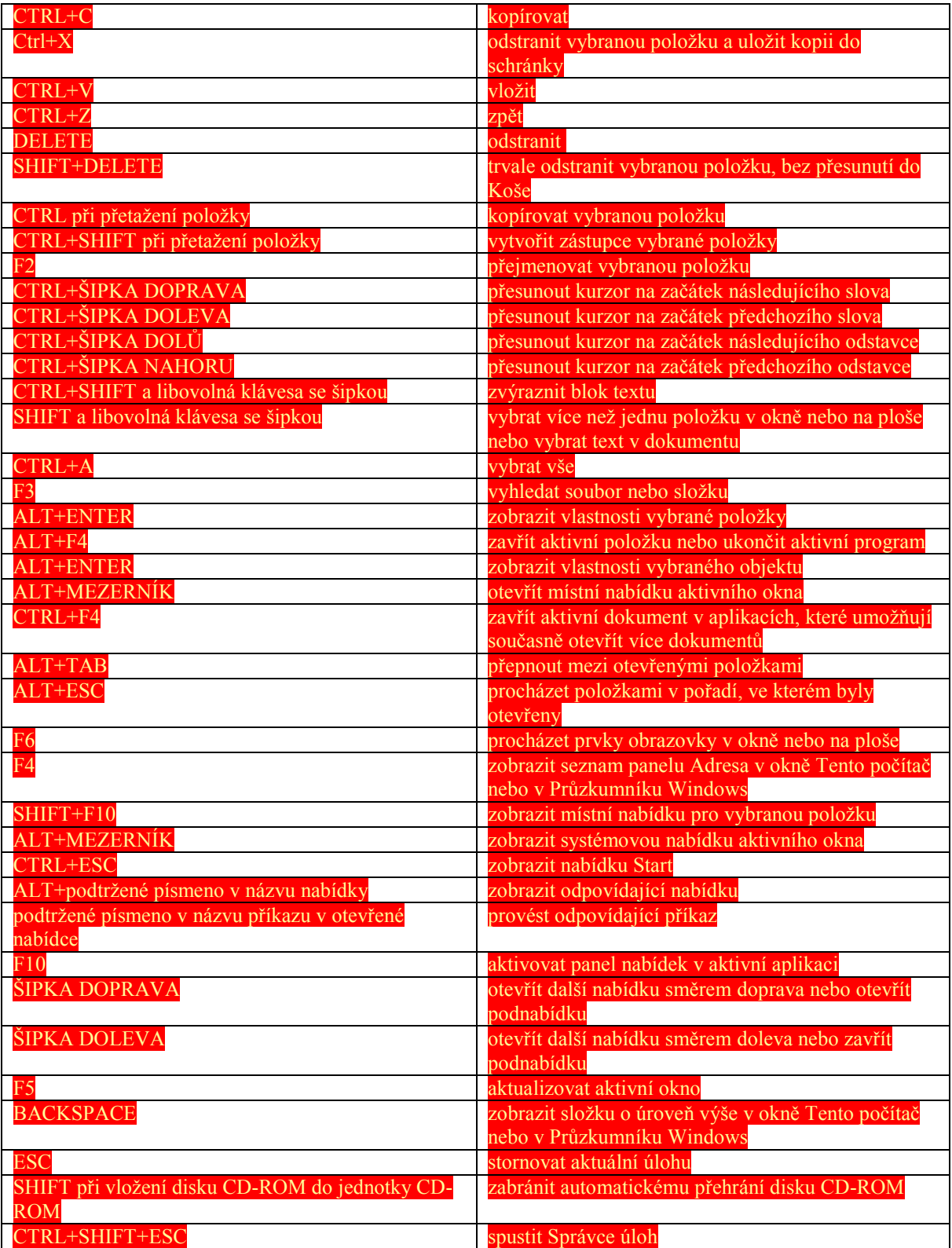